# System Programming: Threads

Raymond Namyst Dept. of Computer Science University of Bordeaux, France

[https://gforgeron.gitlab.io/progsys](https://gforgeron.gitlab.io/progsys/)/

#### Communication between processes

- Processes have private address spaces
	- They don't seem to share any data
		- Actually, they do (mostly in read-only mode, e.g. code)
- Exchanging data between processes is painful… and slow!
	- BTW: Signals are not aimed at communicating rich information
	- Pipes: system calls are slow
- Except with mmap…

### Address space and execution flow

- Many applications spawn multiple processes to speed up execution
	- Perform many I/O intensive tasks concurrently
	- Perform tasks in parallel over multicore architectures
- But process creation/destruction is slow
	- Memory allocation + deallocation + initialization
- We only want to start a new activity
	- Sharing data is bonus

# Threads

- Threads = Execution flow
- Process = Thread + Address Space
- Several threads can share the same address space

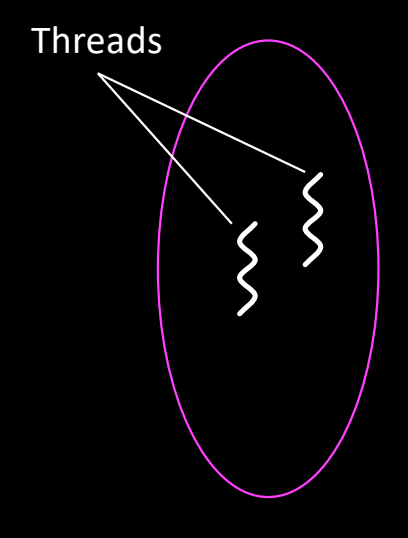

Process featuring 2 threads

# Our first "hello thread" program

```
#include <pthread.h>
#include <stdio.h>
#include <stdlib.h>
#include <string.h>
```

```
void *thread_func (void *arg)
{
  printf ("%s from thread!\n", arg);
```

```
return NULL;
```
}

```
int main (int argc, char *argv[])
{
 pthread t pid;
 pthread_create (&pid, NULL, thread_func, "Hello");
```

```
printf ("Hello from main\n");
```

```
return 0;
```
}

# Our first "hello thread" program

```
#include <pthread.h>
#include <stdio.h>
#include <stdlib.h>
#include <string.h>
```

```
void *thread_func (void *arg)
{
  printf ("%s from thread!\n", arg);
  return NULL;
```

```
}
```

```
int main (int argc, char *argv[])
{
 pthread t pid;
 pthread_create (&pid, NULL, thread_func, "Hello");
```

```
printf ("Hello from main\n");
```

```
pthread join (pid, NULL);
```

```
return 0;
```

```
}
```
### Creating a group of threads

```
#include <pthread.h>
#include <stdio.h>
#include <stdlib.h>
#include <string.h>
int NBTHREADS = 10;
void *thread_func (void *arg)
{
 int me = arg;
 printf ("Hello from thread %d\n", me);
 return NULL;
}
```

```
int main (int argc, char *argv[])
{
 if (argc > 1)
   NBTHREADS = atoi (argv[1]);
```

```
pthread_t pids[NBTHREADS];
```

```
for (int i = 0; i < NBTHREADS; i++)
 pthread_create (&pids[i], NULL, thread_func, i);
```

```
printf ("Hello from main\n");
```

```
for (int i = 0; i < NBTHREADS; i++)
 pthread join (pids[i], NULL);
```

```
return 0;
```

```
}
```
# Creating a group of threads

- Useful when decomposing computation is smaller parts
	- Each thread must decide which part it should address
		- Easier if threads are numbered [0..N-1]
		- See "spin" kernel, under the EasyPAP environment

- The "spin" kernel involves independent computations on the elements of an array
	- Trivially parallel
- Our first work distribution strategy assigns horizontal stripes of (approximately the same number of) pixels to threads

• TODO: extend spin.c!

- The "*spin*" kernel involves independent computations on the elements of an array
	- Trivially parallel
- Our first work distribution strategy assigns horizontal stripes of (approximately the same number of) pixels to threads

```
void *thread starter (void *arg)
{
```

```
for (int i = line; i < line + slice; i++)for (int j = 0; j < DIM; j++)cur\_img (i, j) = compute_color (i, j);
```
return NULL;

}

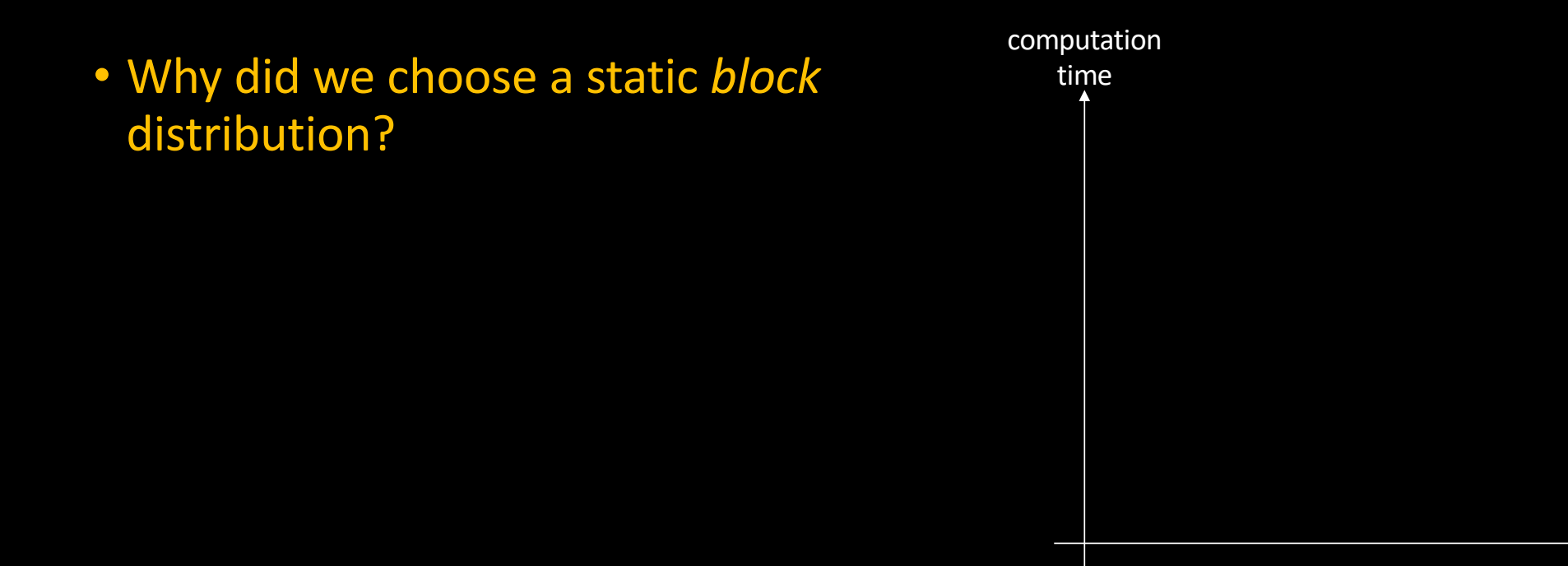

index

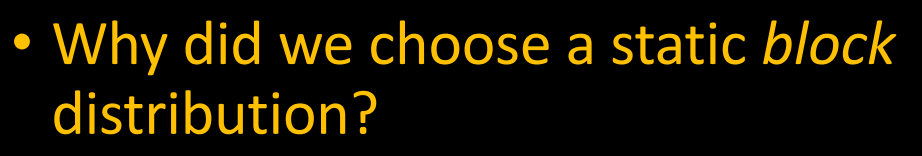

- Because we assumed that the computation time of "compute\_color" is constant
	- I.e. does not depend on (i, j)

```
• Let us consider a 1D example
       float tab [MAX];
      for (int i = 0; i < MAX; i++)tab [i] = f (i);
```
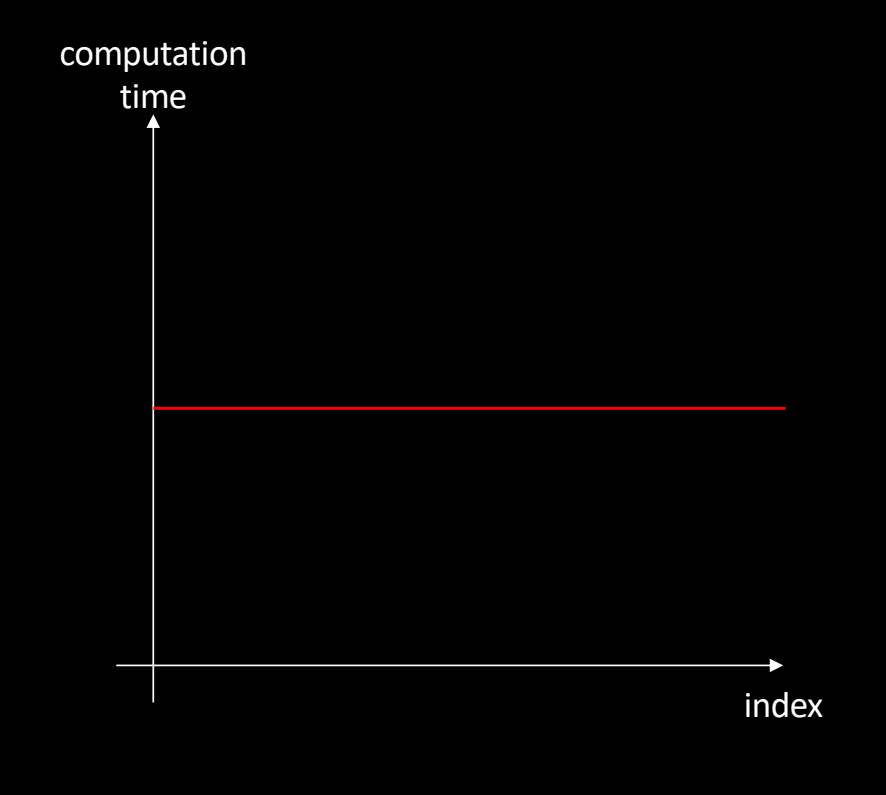

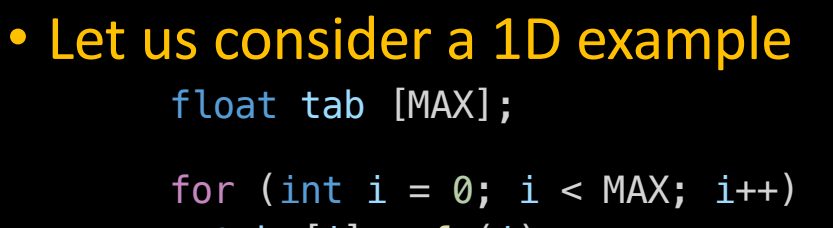

tab  $[i] = f(i);$ 

• What if the computation time is linearly increasing?

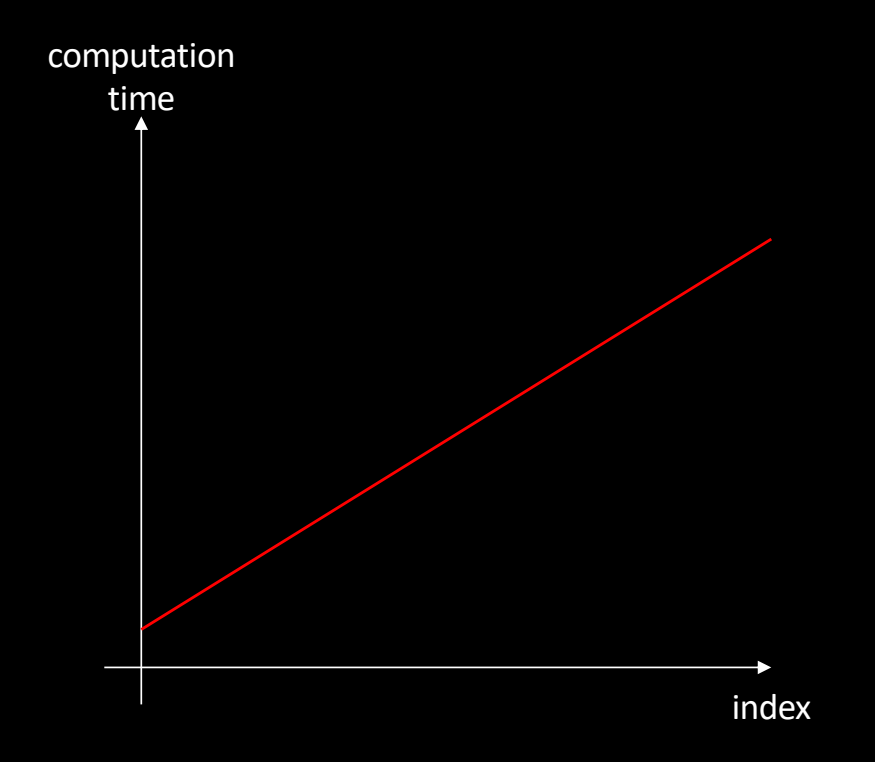

#### • Let us consider a 1D example

float tab [MAX];

for (int  $i = 0$ ;  $i < MAX$ ;  $i++)$ tab  $[i] = f(i);$ 

- What if the computation time is linearly increasing?
	- Our block distribution is no longer relevant

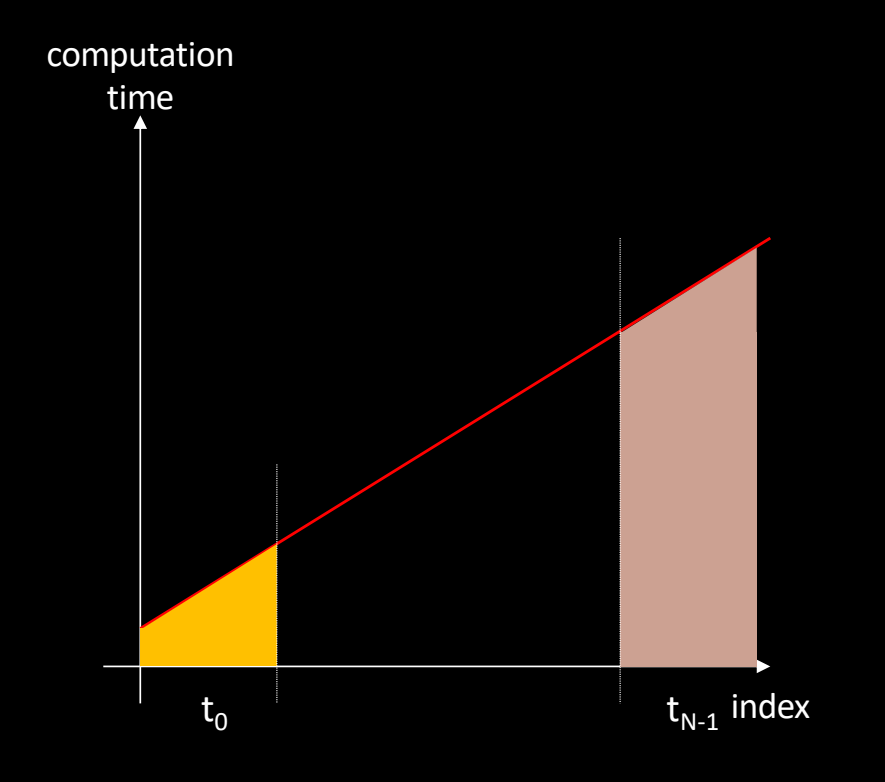

#### • Let us consider a 1D example

float tab [MAX]; for (int  $i = 0$ ;  $i < MAX$ ;  $i++)$ tab  $[i] = f(i);$ 

- What if the computation time is linearly increasing?
	- Our block distribution is no longer relevant
		- Well, using a mirror block distribution assigning two blocks per thread would work…

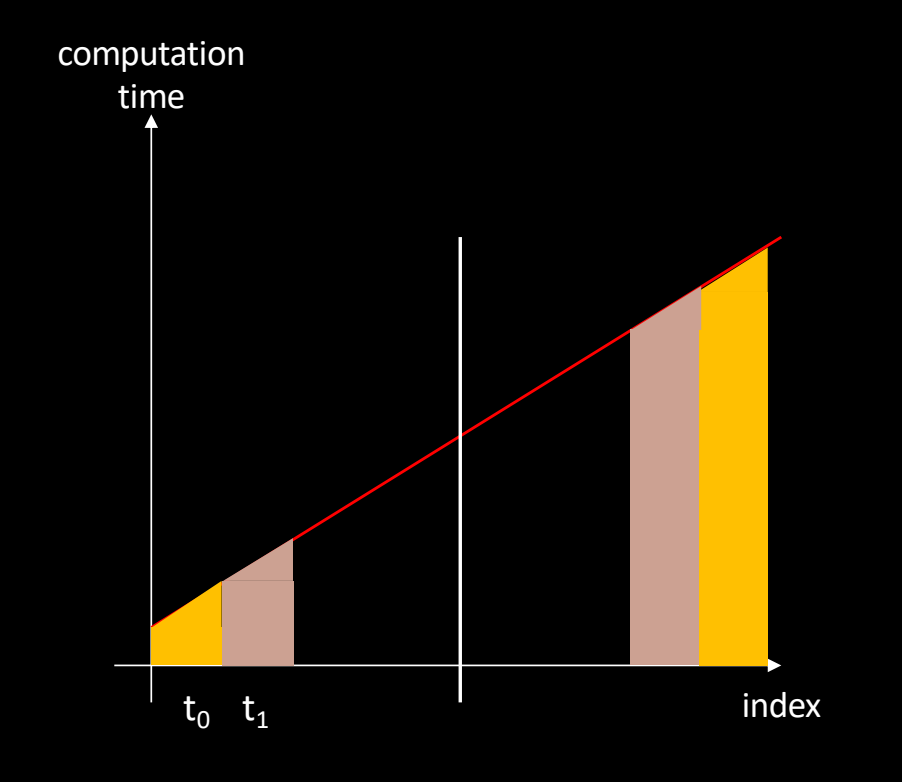

#### • Let us consider a 1D example float tab [MAX]; for (int  $i = 0$ ;  $i < MAX$ ;  $i++)$

tab  $[i] = f(i);$ 

- What if the computation time is linearly increasing?
	- A cyclic distribution of indexes would be a good option

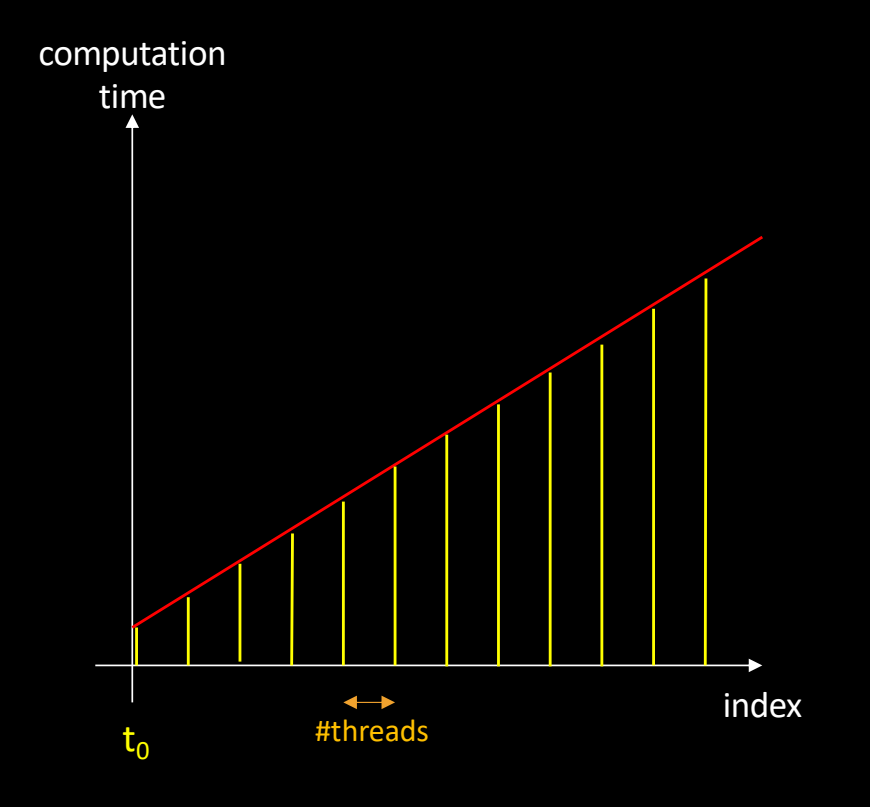

#### • Let us consider a 1D example float tab [MAX];

for (int  $i = 0$ ;  $i < MAX$ ;  $i++)$ tab  $[i] = f(i);$ 

- What if the computation time is linearly increasing?
	- A cyclic distribution of indexes would be a good option

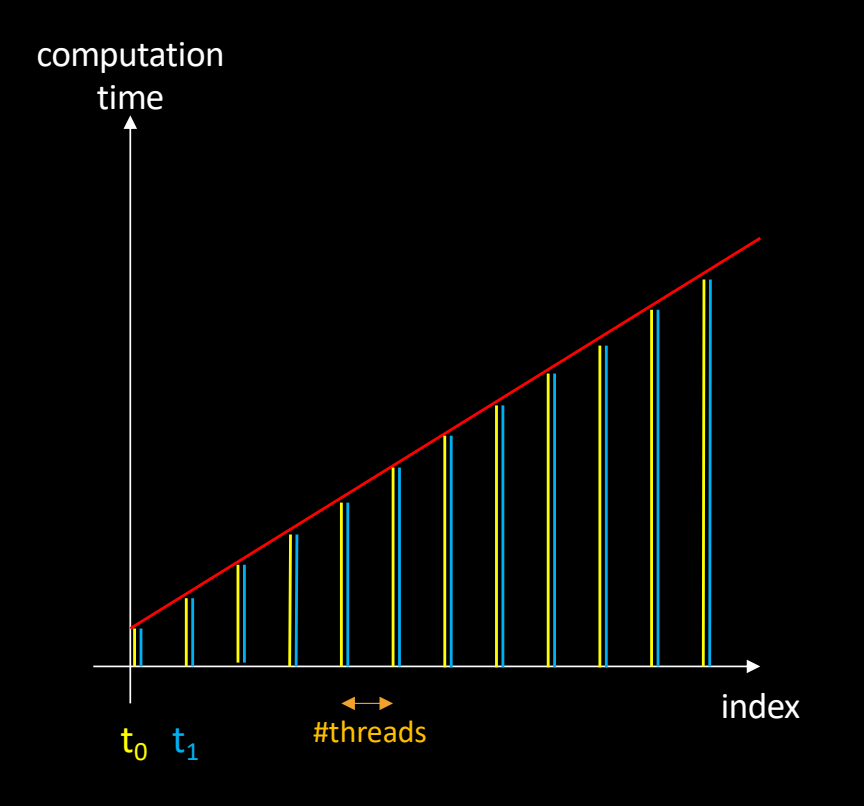

```
• Let us consider a 1D example
```
float tab [MAX]; for (int  $i = 0$ ;  $i < MAX$ ;  $i^{++}$ ) tab  $[i] = f(i);$ 

- What if the computation time is unpredictable?
	- Even the cyclic strategy may fail

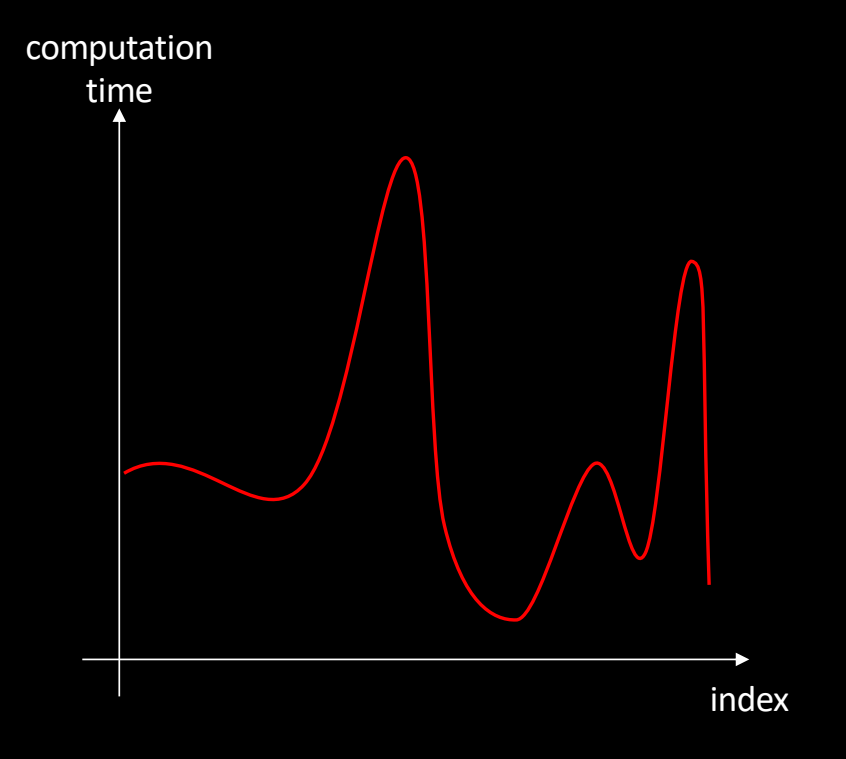

```
• Let us consider a 1D example
```
float tab [MAX];

for (int  $i = 0$ ;  $i < MAX$ ;  $i++)$ tab  $[i] = f(i);$ 

- What if the computation time is unpredictable?
	- Dynamic strategy
		- Distribute indexes in a greedy manner
			- To be explored later on

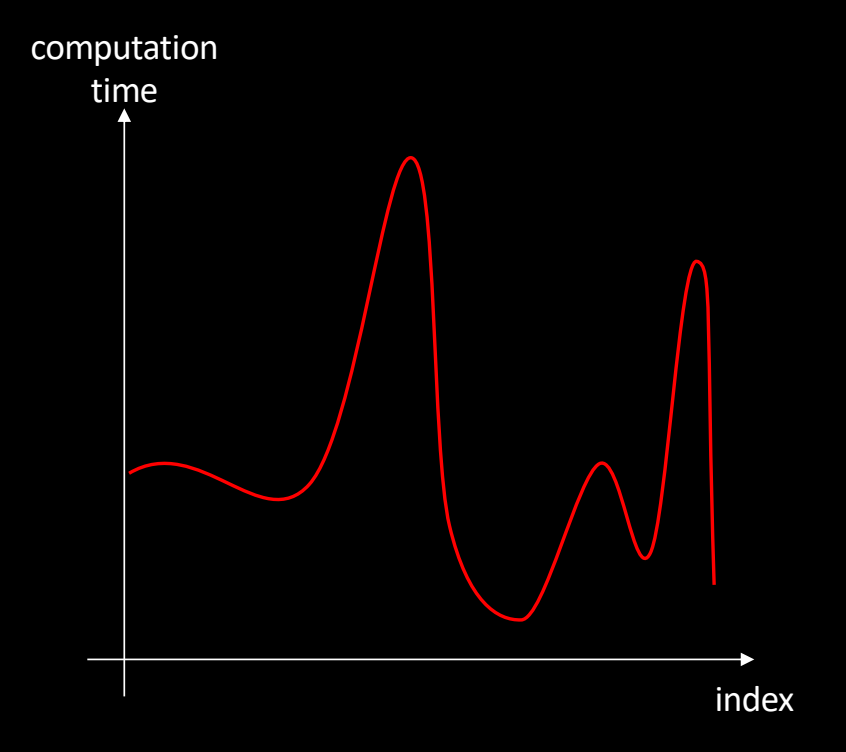

# Processes and Threads

• Some (daemons) threads only run inside the kernel

• Modern kernels only run threads

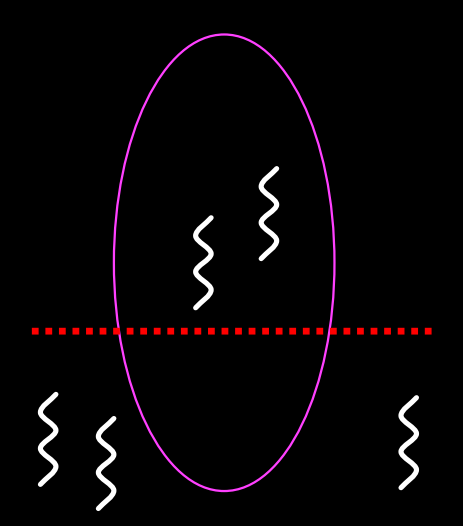

# Processes and Threads: the Big Picture

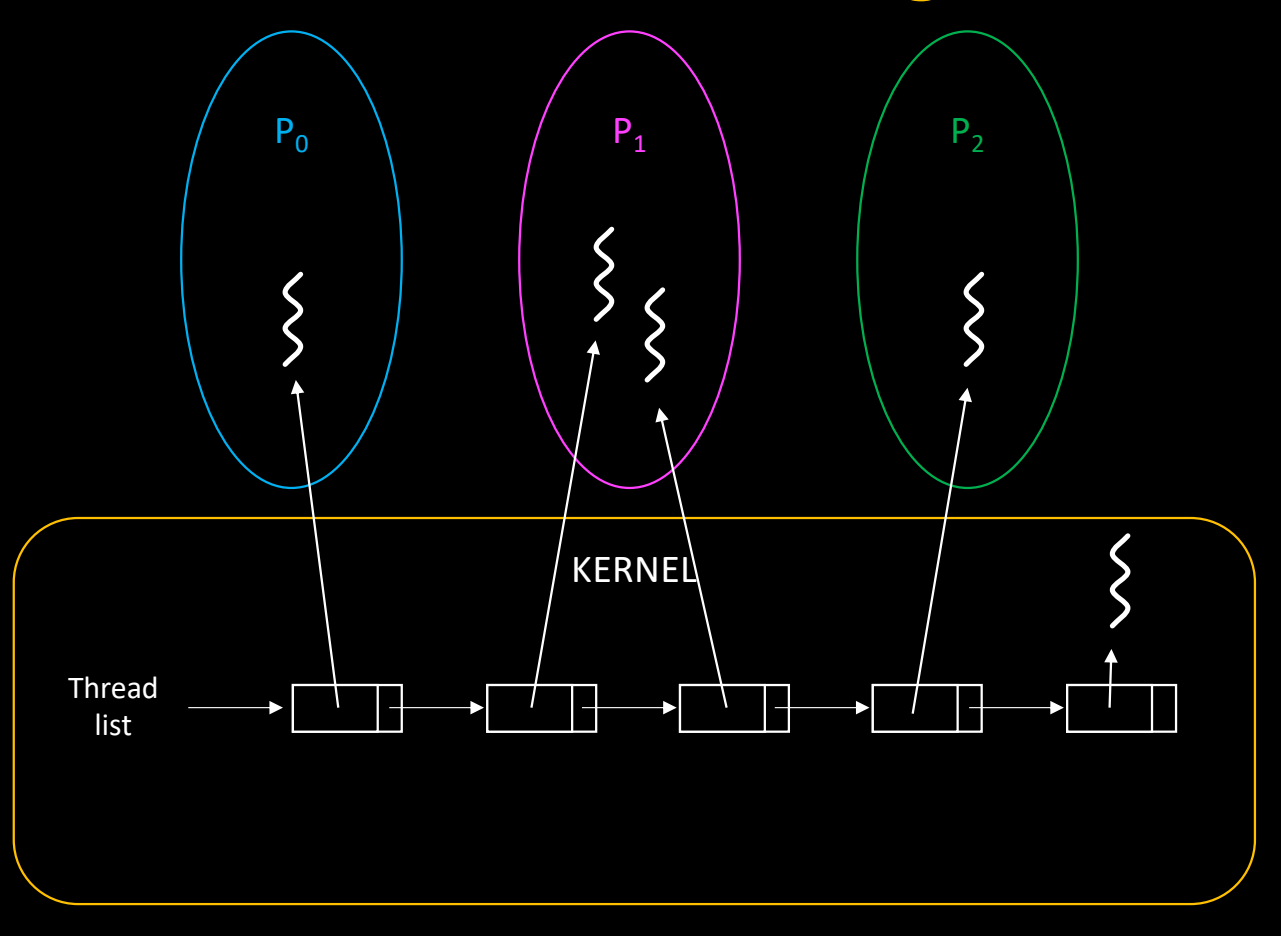

# Processes and Threads: the Big Picture

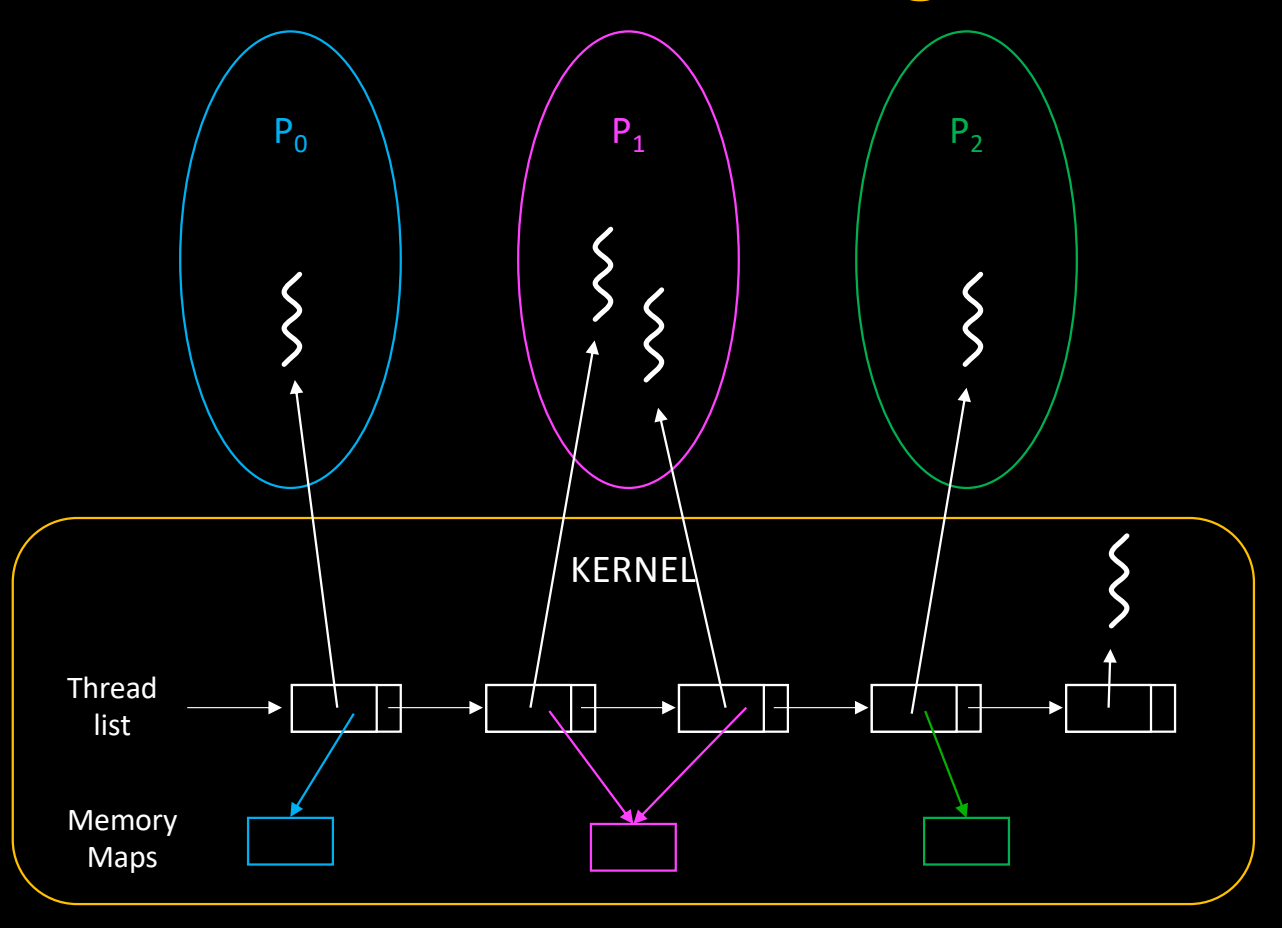

- Threads can access the same data simultaneously
	- May lead to undefined behavior, data corruption, …
	- Think about
		- Linked lists, graphs, hash tables
		- Structures where several fields must be updated consistently
		- Or just integers…
- When executing kernel code, processes share data as well
	- So the kernel must enforce synchronization

- Example with linked lists
	- Insertion of a new element
		- 3 steps
			- 1. Allocate
			- 2. Set next
			- 3. Modify previous

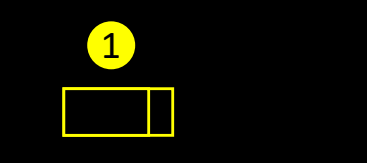

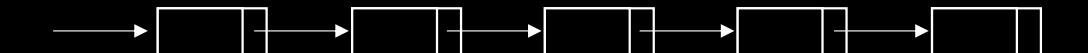

- Example with linked lists
	- Insertion of a new element
		- 3 steps
			- 1. Allocate
			- 2. Set next
			- 3. Modify previous

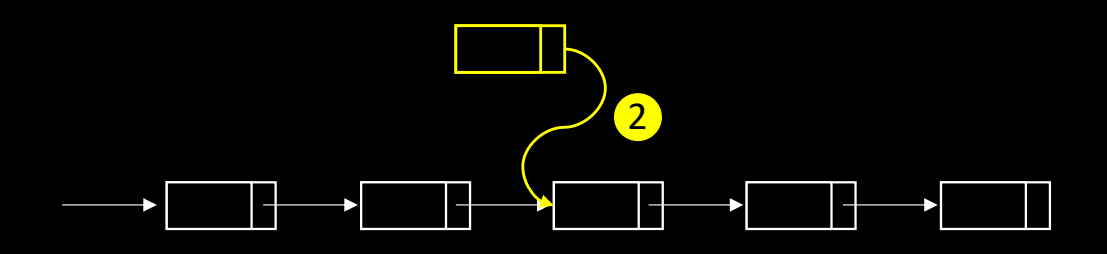

- Example with linked lists
	- Insertion of a new element
		- 3 steps
			- 1. Allocate
			- 2. Set next
			- 3. Modify previous

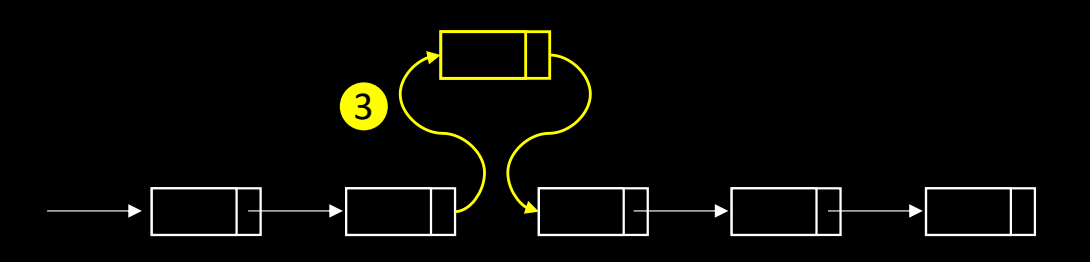

- Example with linked lists
	- Insertion of a new element
		- 3 steps
			- 1. Allocate
			- 2. Set next
			- 3. Modify previous
	- What if two threads perform an insert simultaneously, at the same position?

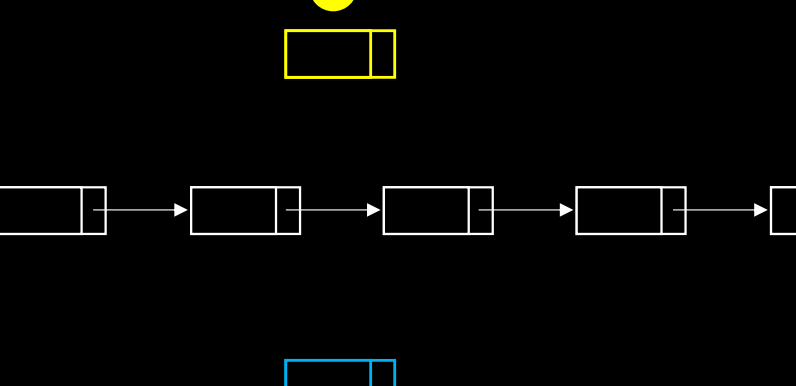

1

1

- Example with linked lists
	- Insertion of a new element
		- 3 steps
			- 1. Allocate
			- 2. Set next
			- 3. Modify previous
	- What if two threads perform an insert simultaneously, at the same position?

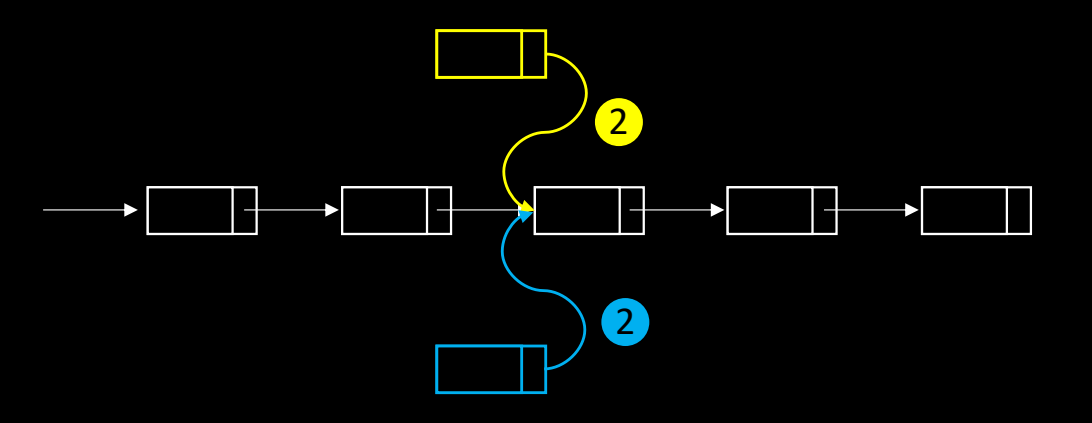

- Example with linked lists
	- Insertion of a new element
		- 3 steps
			- 1. Allocate
			- 2. Set next
			- 3. Modify previous
	- What if two threads perform an insert simultaneously, at the same position?

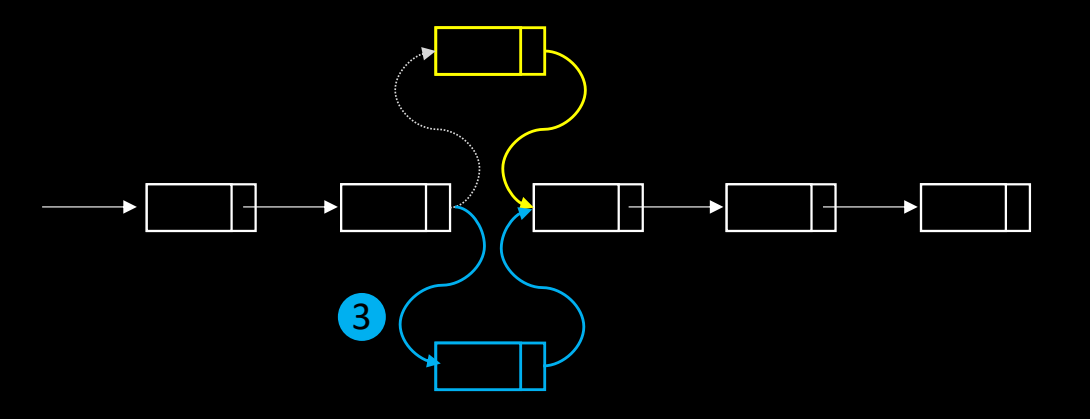

- Example with linked lists
	- Insertion of a new element
		- 3 steps
			- 1. Allocate
			- 2. Set next
			- 3. Modify previous
	- What if two threads perform an insert simultaneously, at the same position?
		- We may end up with a corrupted list

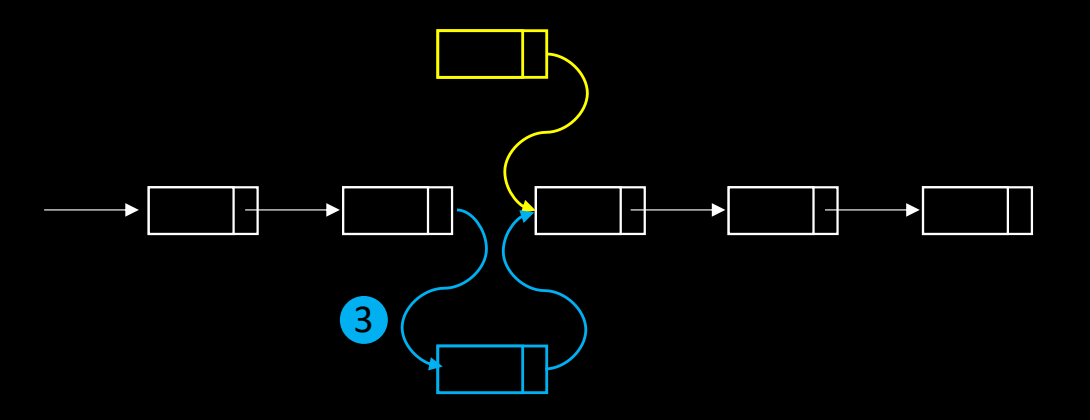

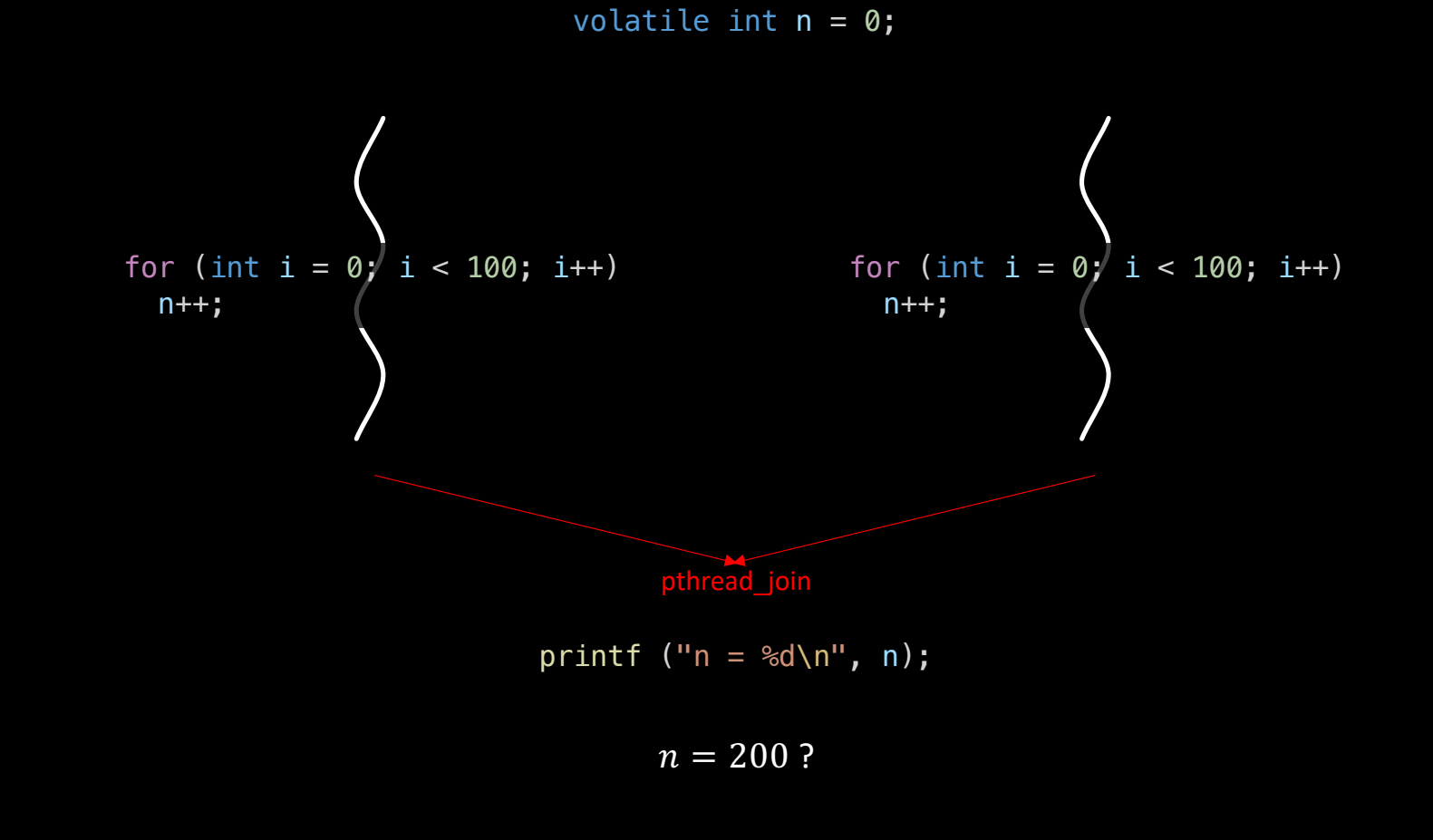

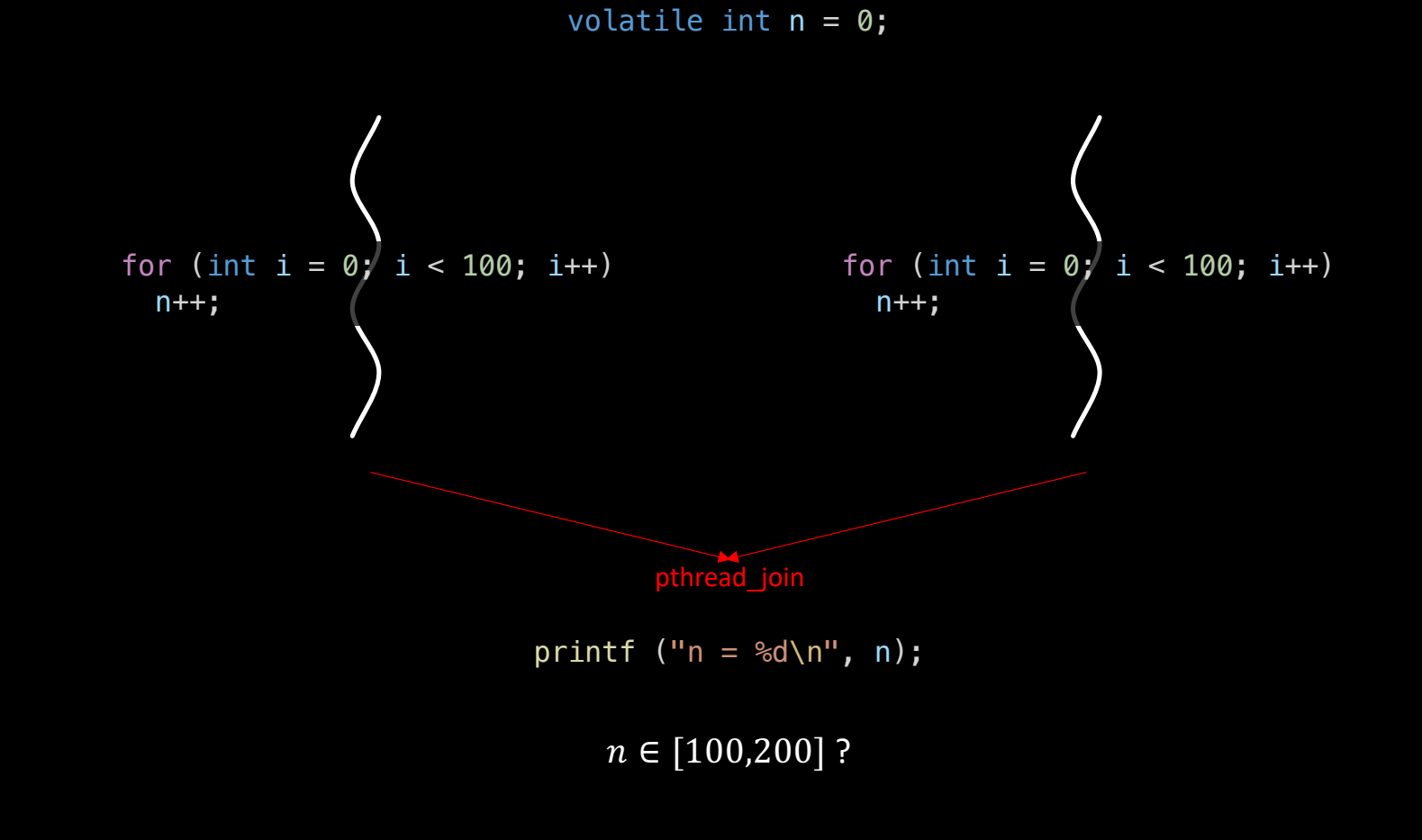

# Possible scenario

store r1, @n ; store in memory  $n++ \Leftrightarrow$  inc r1

load @n, r1 ; load from memory ; increment register

n : 0

# Possible scenario

load @n, r1 ; load from memory ; increment register store r1, @n ; store in memory  $n++ \Leftrightarrow$  inc r1

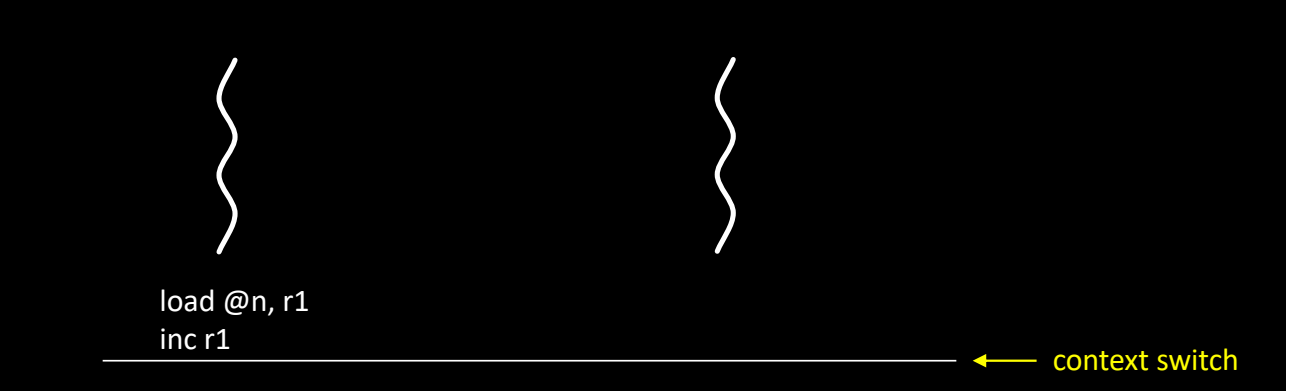

n : 0

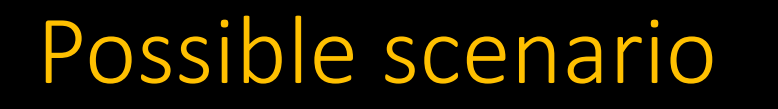

load @n, r1 ; load from memory ; increment register store r1, @n ; store in memory  $n++ \Leftrightarrow$  inc r1

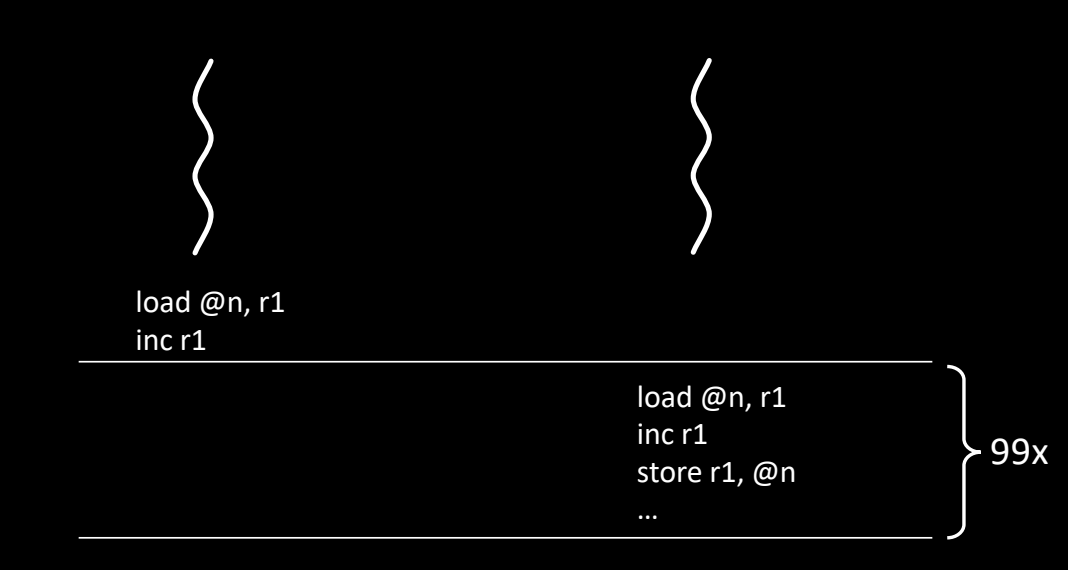

n : 0 99

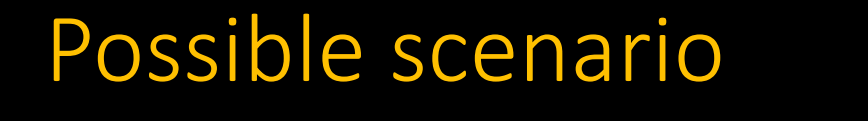

load @n, r1 ; load from memory  $n++ \Leftrightarrow$  inc r1

; increment register store r1, @n ; store in memory

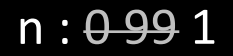

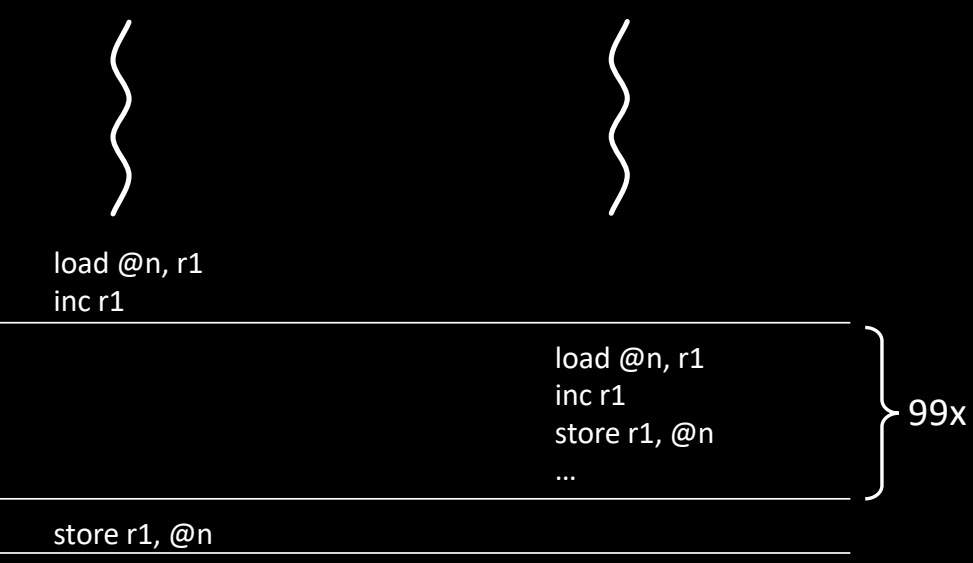

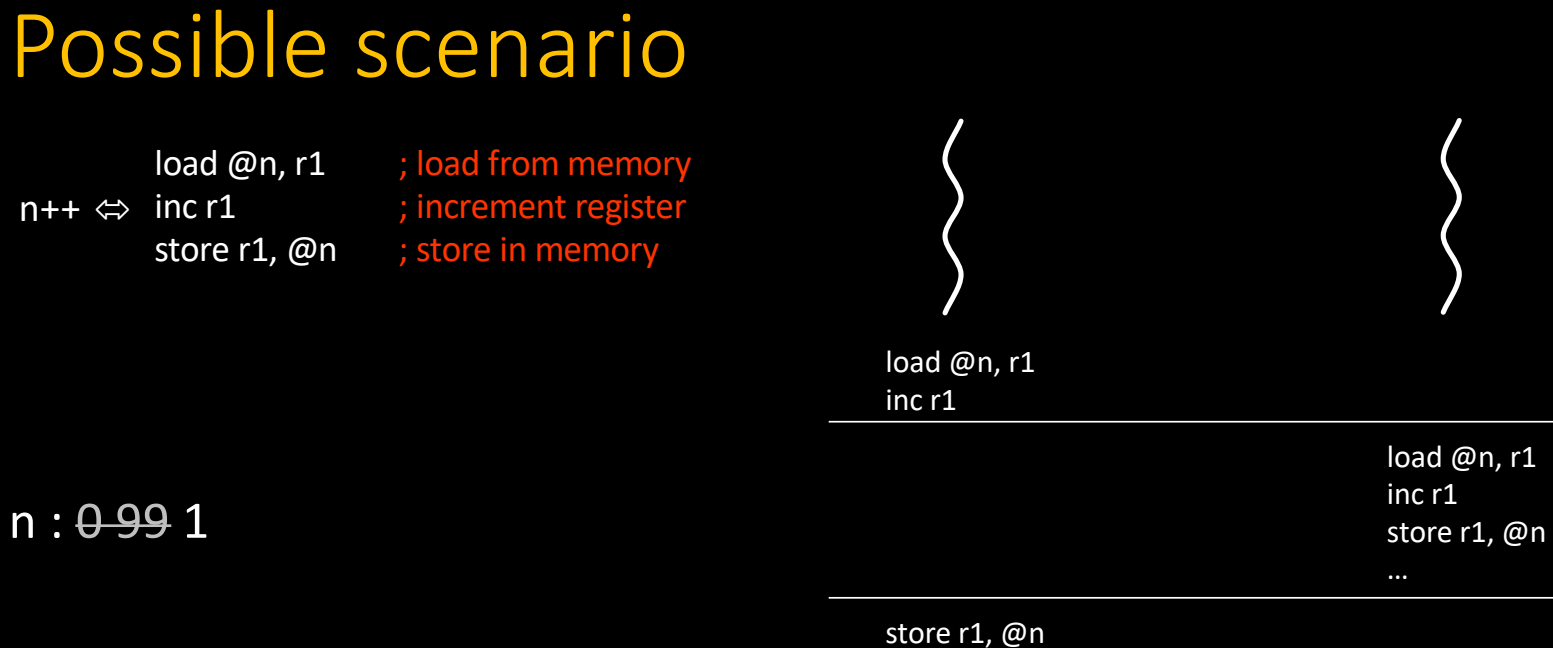

load @n, r1 inc r1

 $>99x$ 

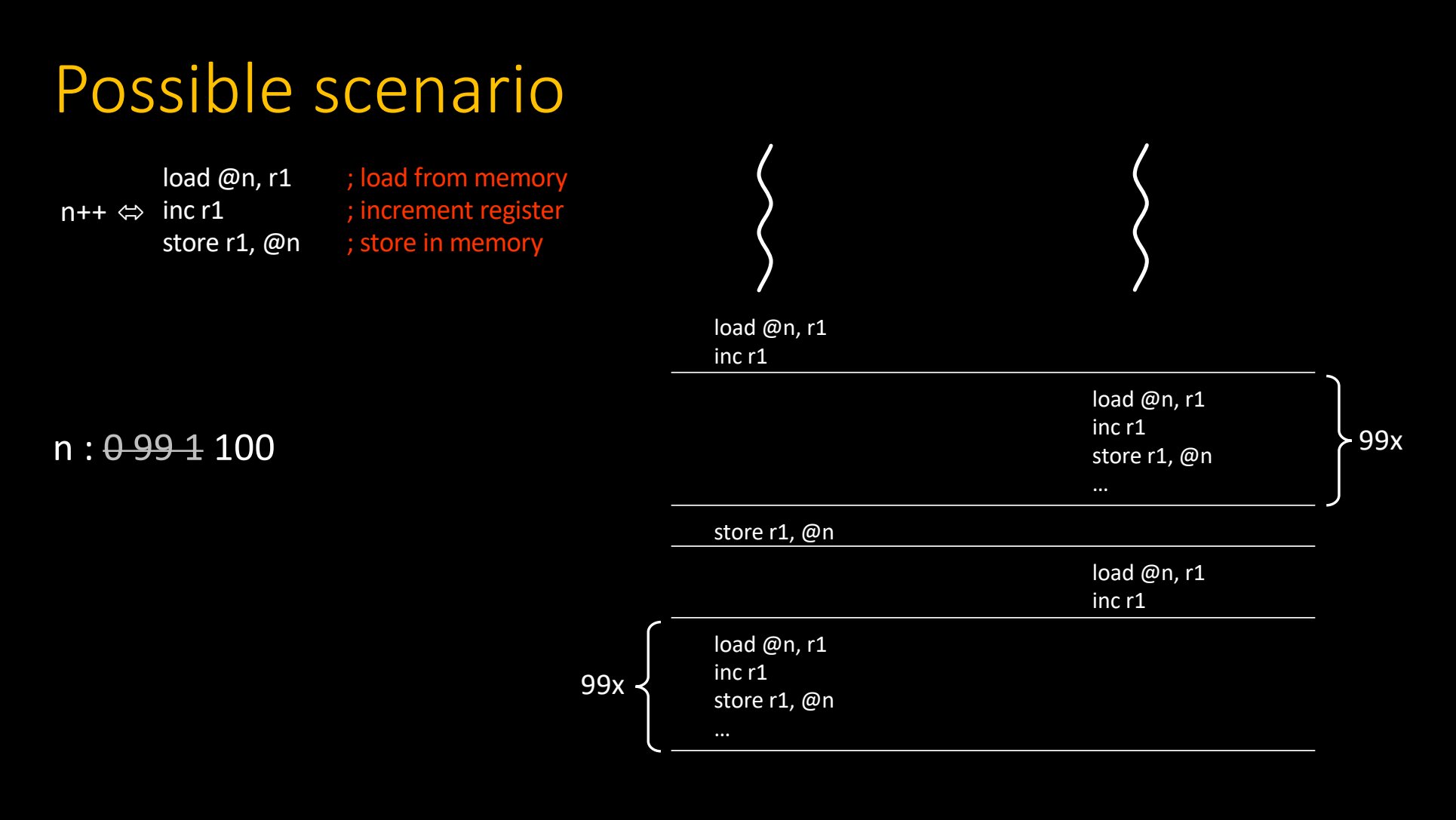

38

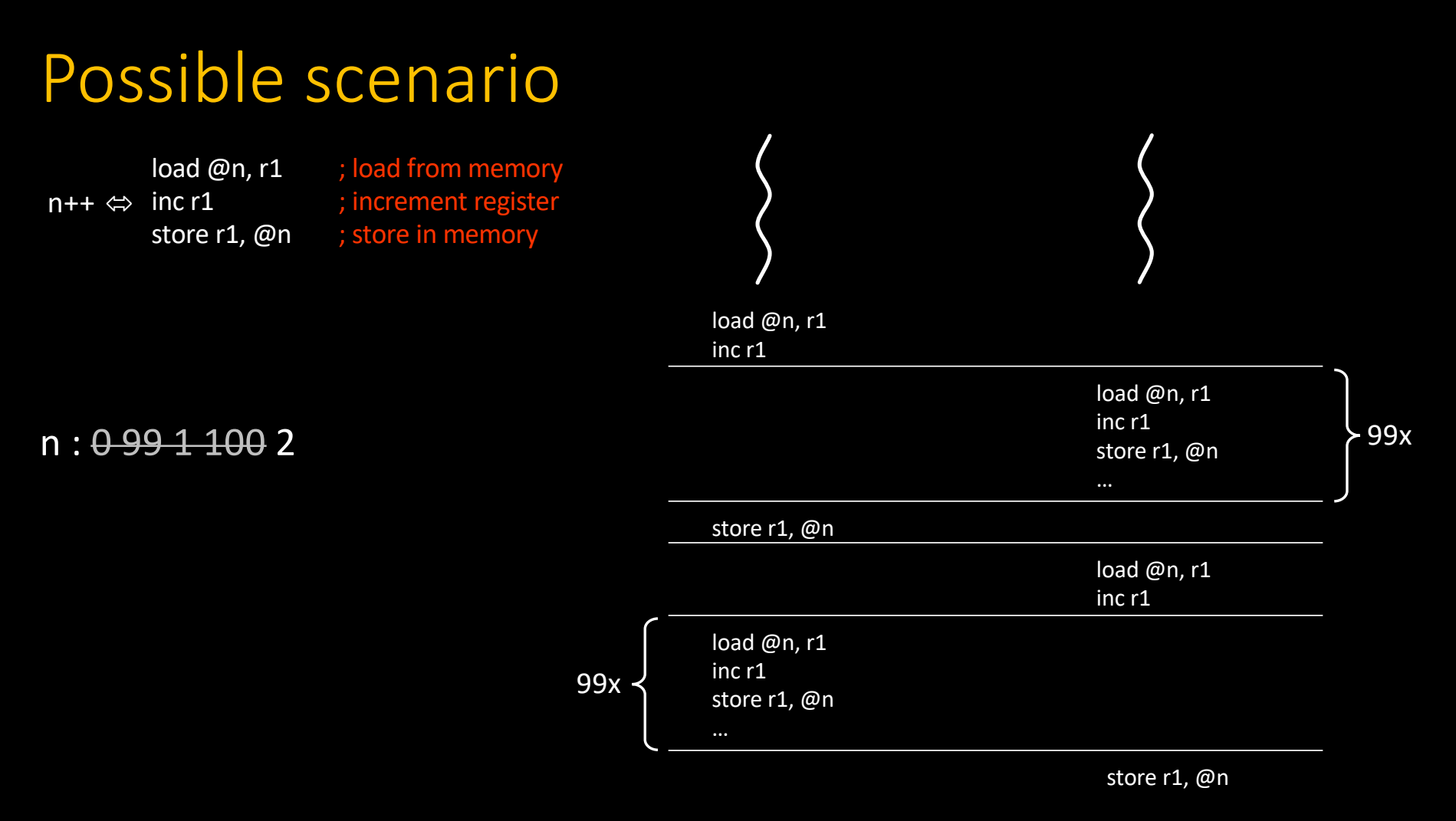

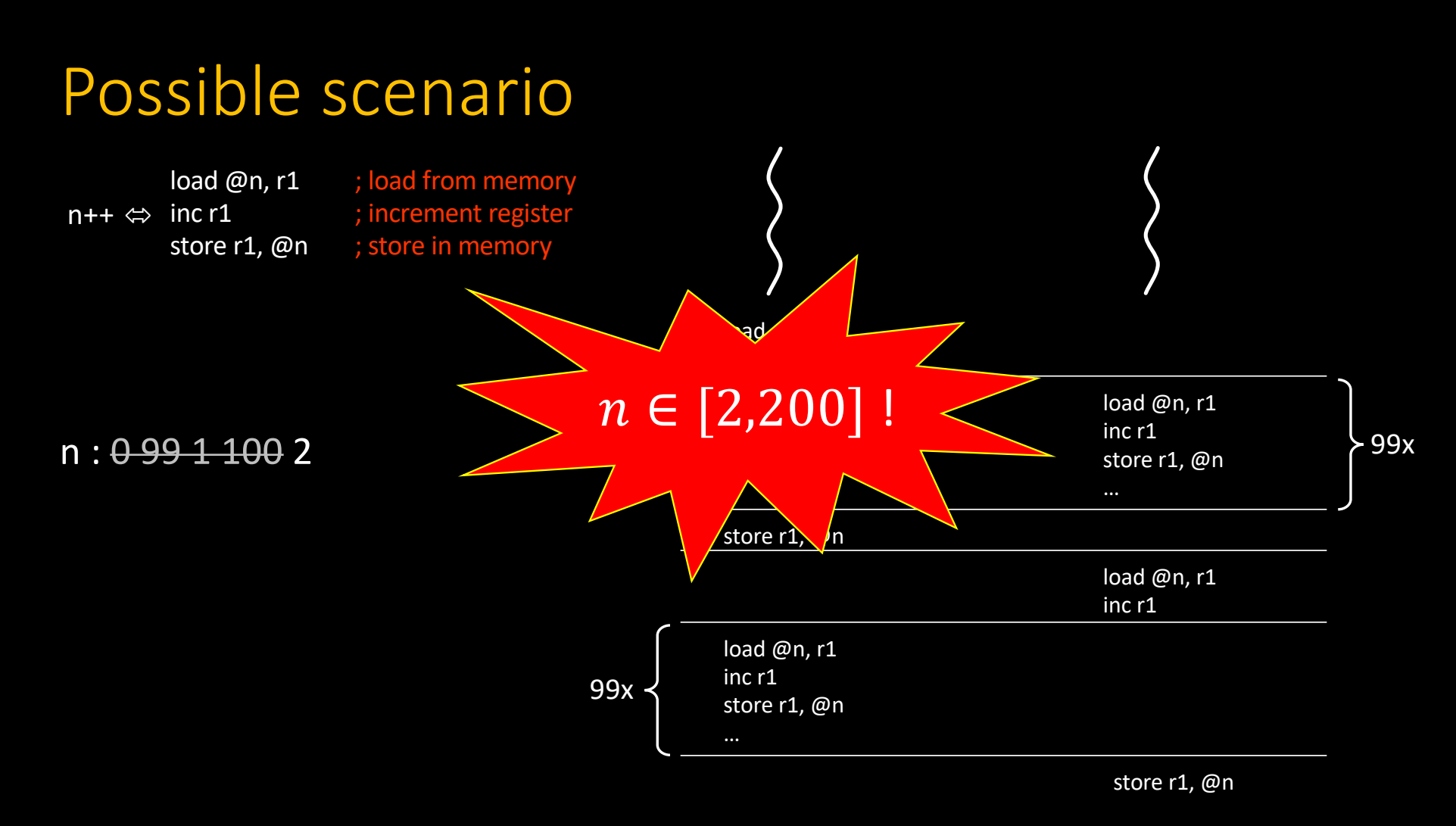

- Even the simple ++ operator is not an *atomic* operation
	- So we must prevent multiple threads to execute this operation concurrently!
- To do so, we need synchronization tools

- A *mutex* is an object intended to ensure MUTual EXclusion between threads
	- pthread\_mutex\_t mutex = PTHREAD\_MUTEX\_INITIALIZER;
- Two operations can be performed:
	- pthread\_mutex\_lock (pthread\_mutex\_t \*m);
		- Blocks the caller while lock is not available
	- pthread\_mutex\_unlock (pthread\_mutex\_t \*m);
		- Releases the lock (never blocking)

- Let's see how it works on a simple example
	- Three threads
		- Each one calls lock(), then unlock()

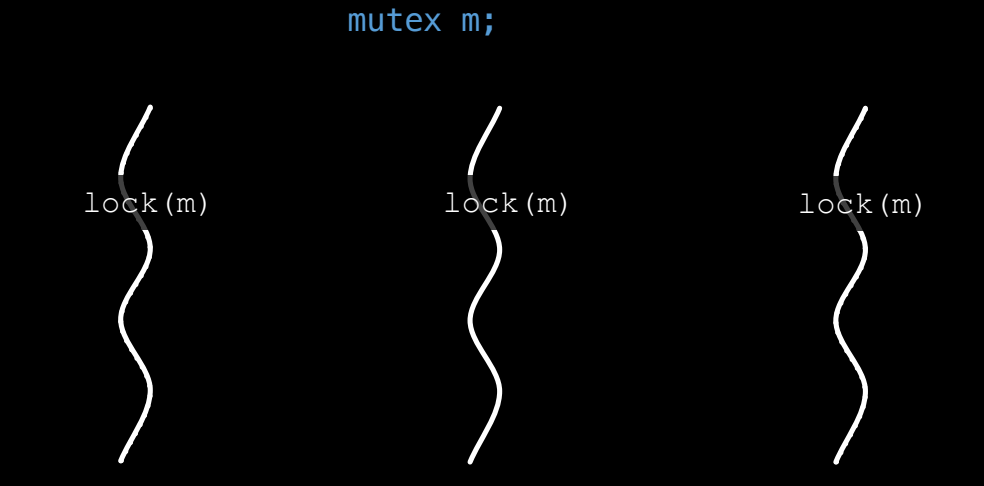

- Let's see how it works on a simple example
	- Three threads
		- Each one calls lock(), then unlock()

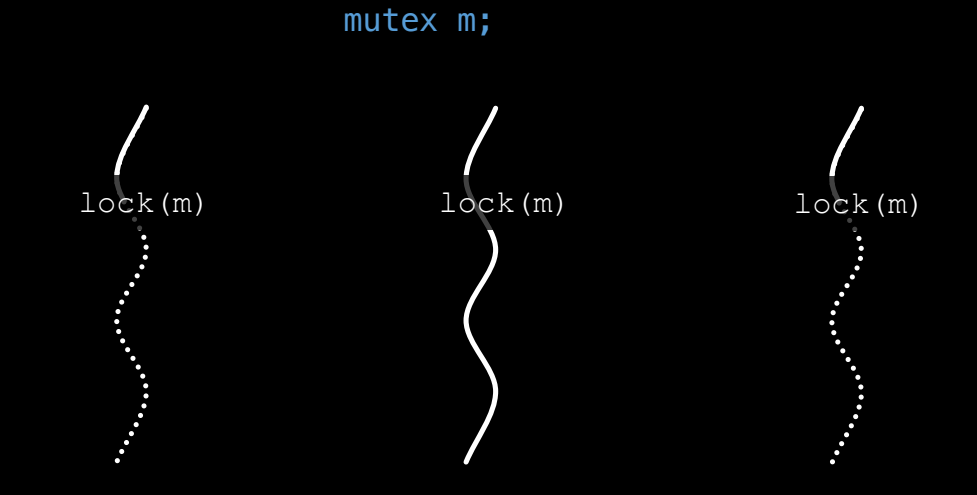

- Let's see how it works on a simple example
	- Three threads
		- Each one calls lock(), then unlock()

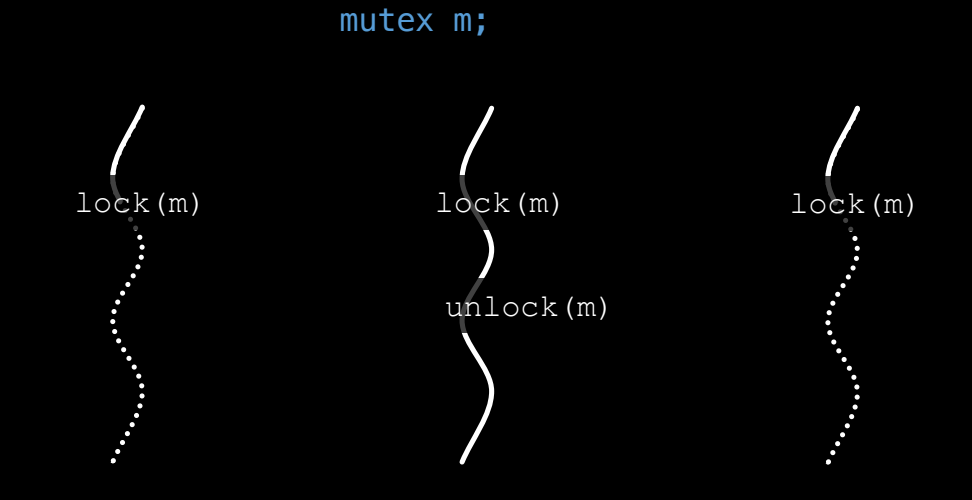

- Let's see how it works on a simple example
	- Three threads
		- Each one calls lock(), then unlock()

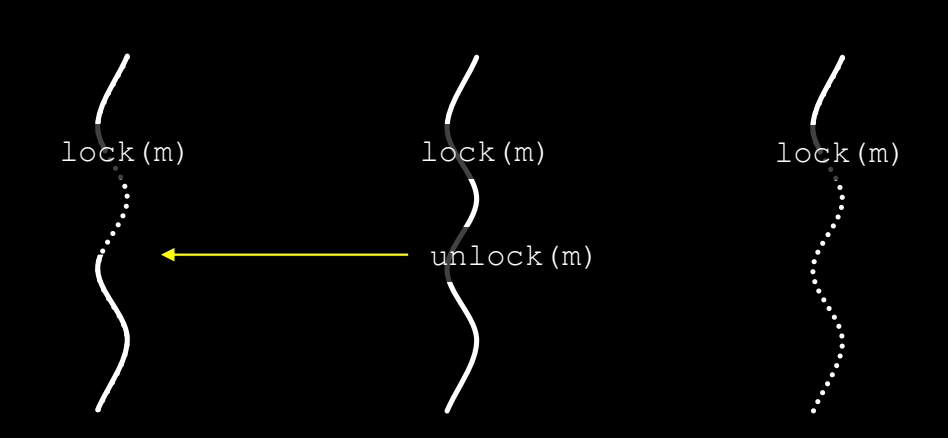

mutex m;

- Let's see how it works on a simple example
	- Three threads
		- Each one calls lock(), then unlock()

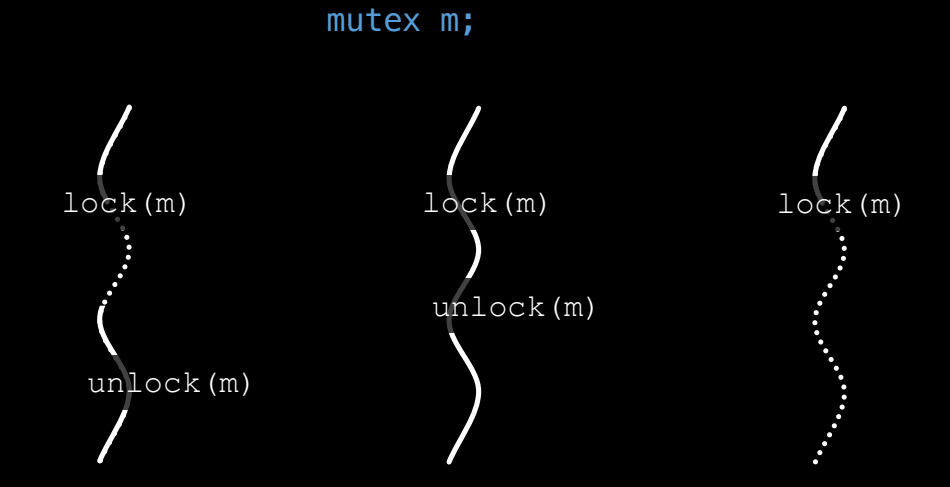

- Let's see how it works on a simple example
	- Three threads
		- Each one calls lock(), then unlock()

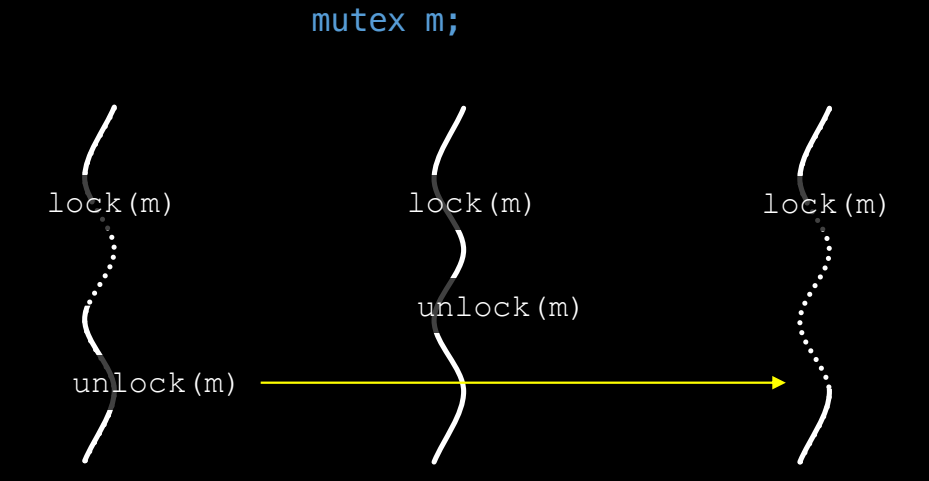

- Let's see how it works on a simple example
	- Three threads
		- Each one calls lock(), then unlock()

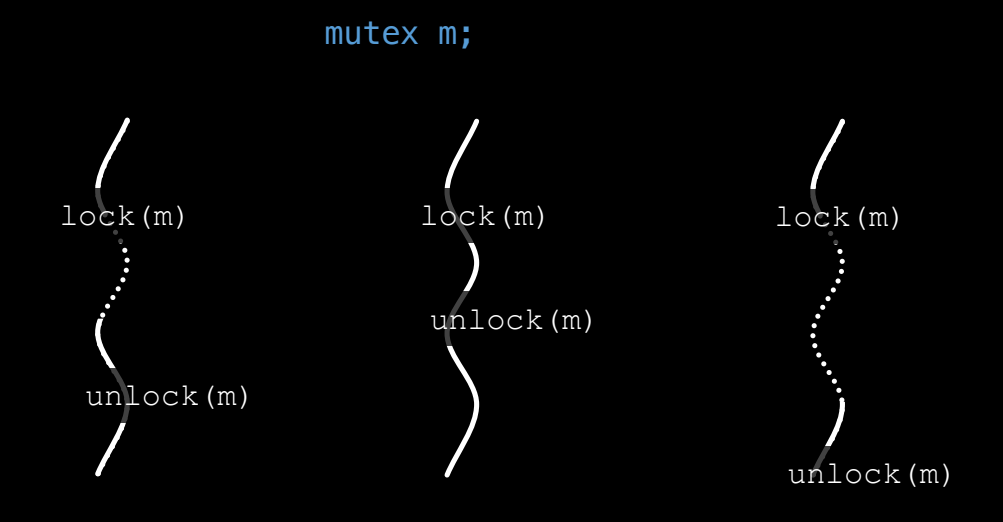

#### • Back to our 1D example for (int  $i = 0$ ;  $i < MAX$ ;  $i++)$  $tab [i] = f (i);$ • Dynamic strategy float tab [MAX]; for (;;) { int  $i = get\_index()$ ; if  $(i > MAX)$ break;  $tab [i] = f (i);$ }

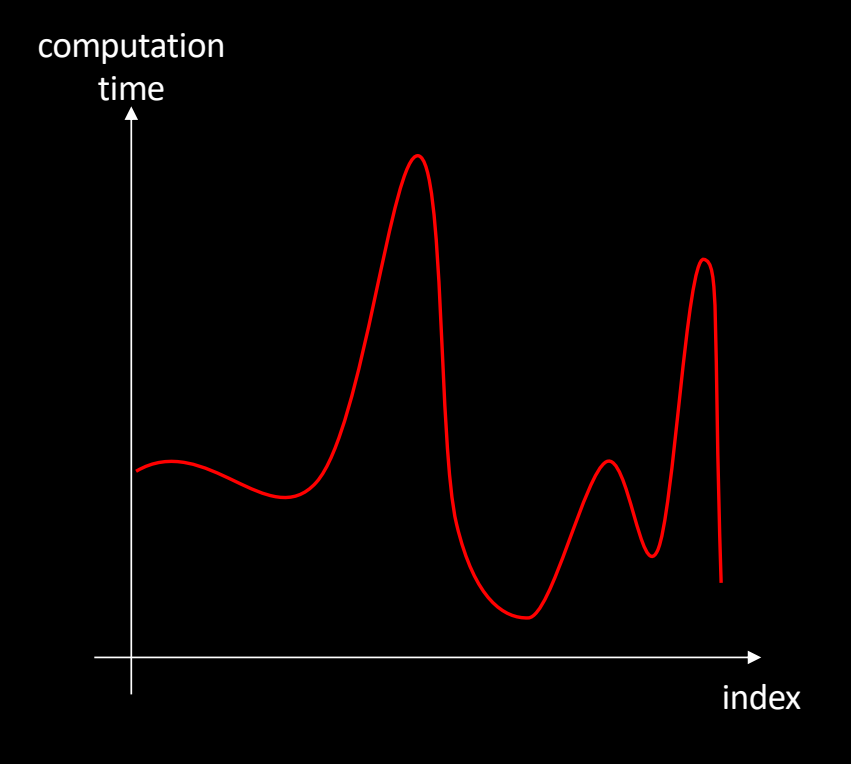

Additional resources available on [http://gforgeron.gitlab.io/progsys/](http://gforgeron.gitlab.io/se/)